## **Cambios en las Funciones del Módulo de Definición de Proyectos Operativos del SIPES, según requerimientos del MPPP**

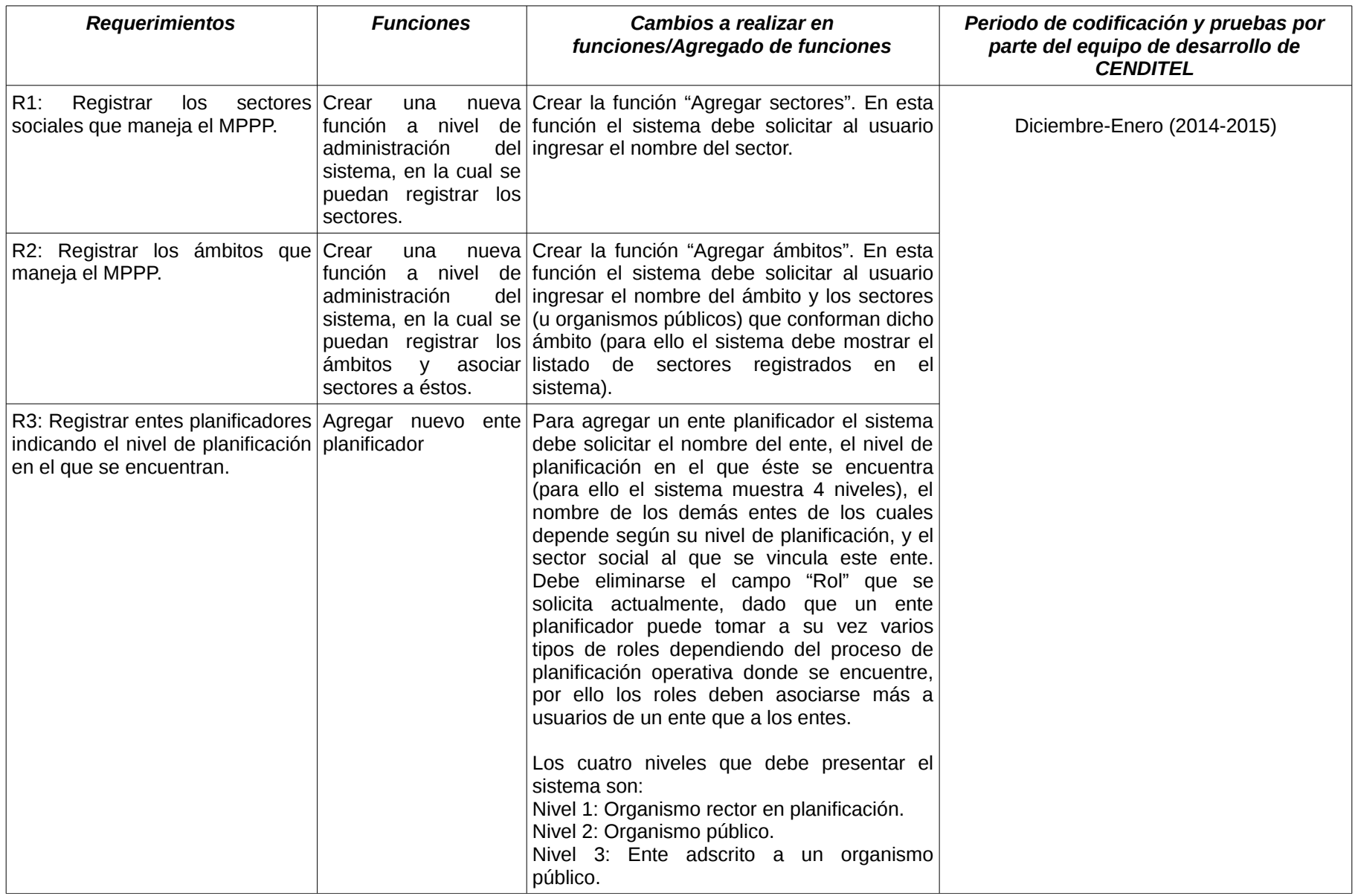

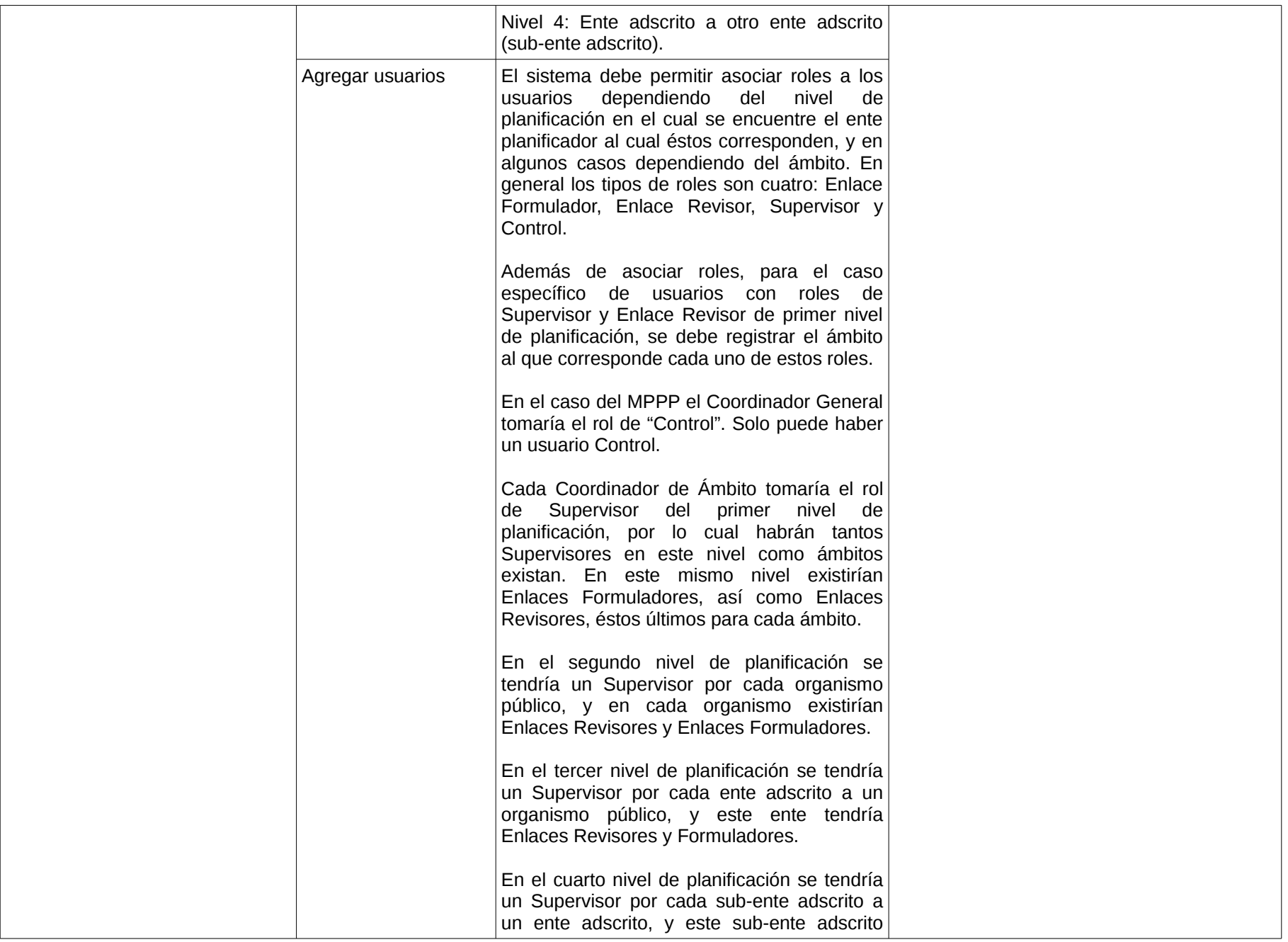

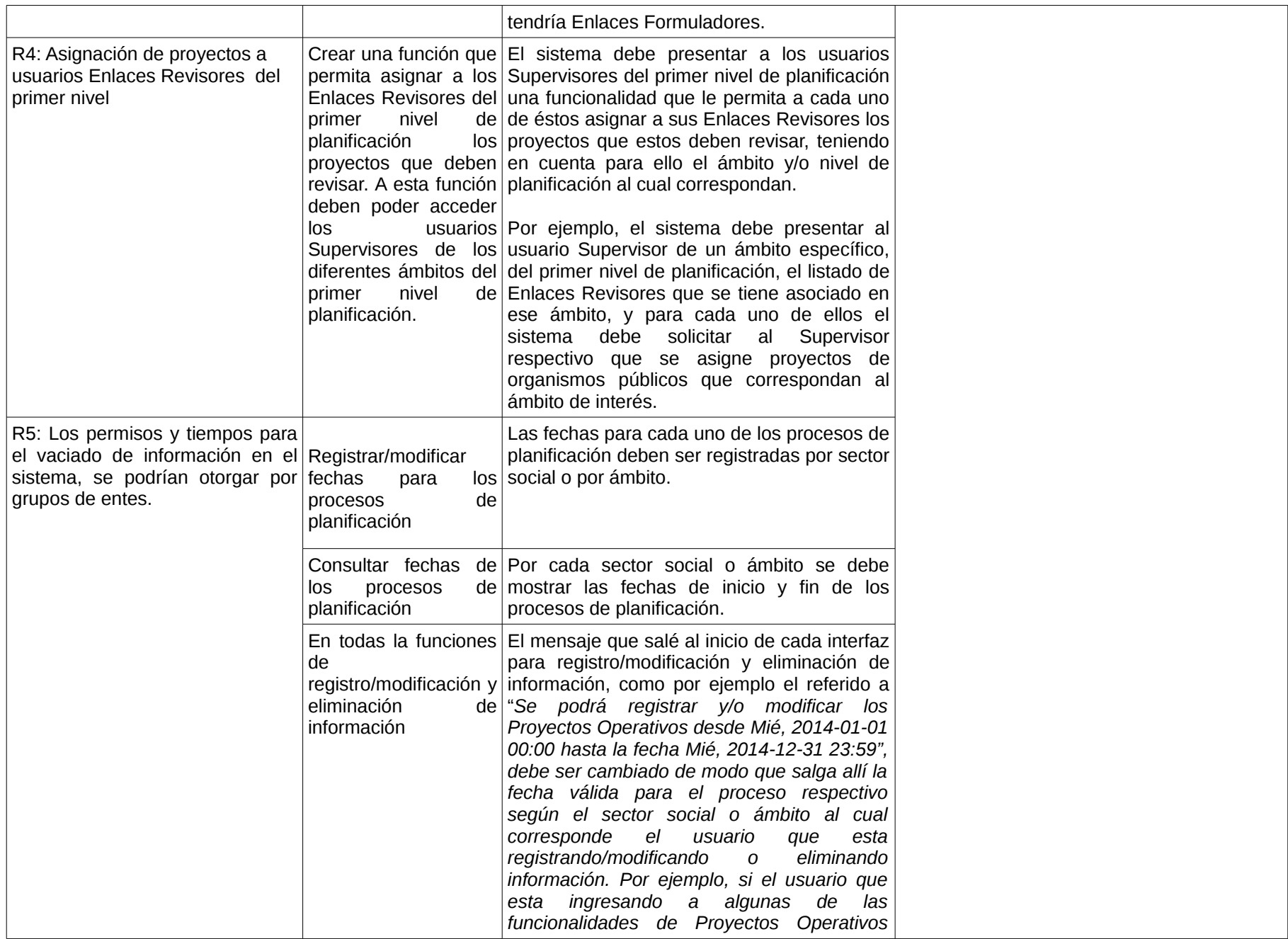

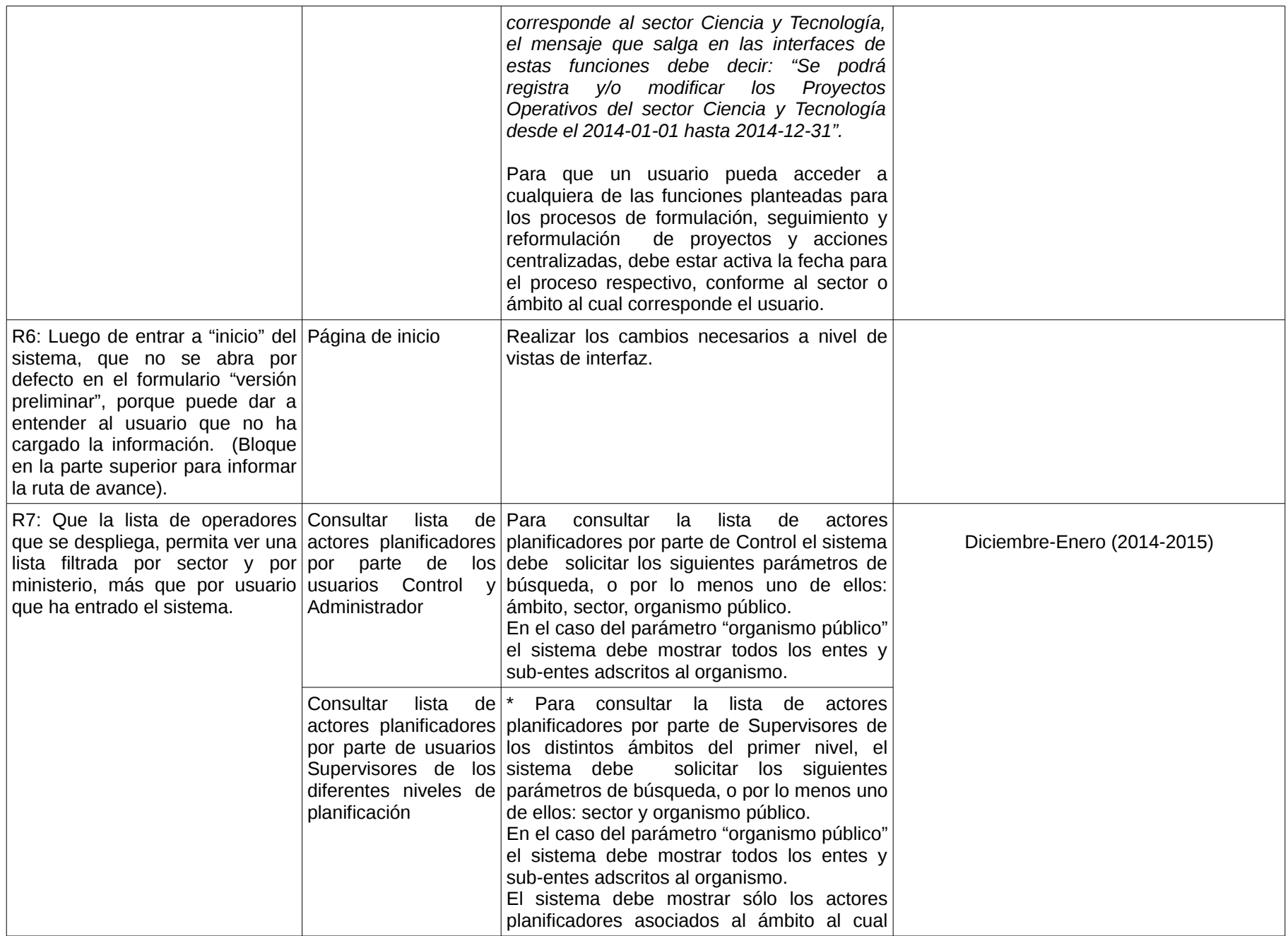

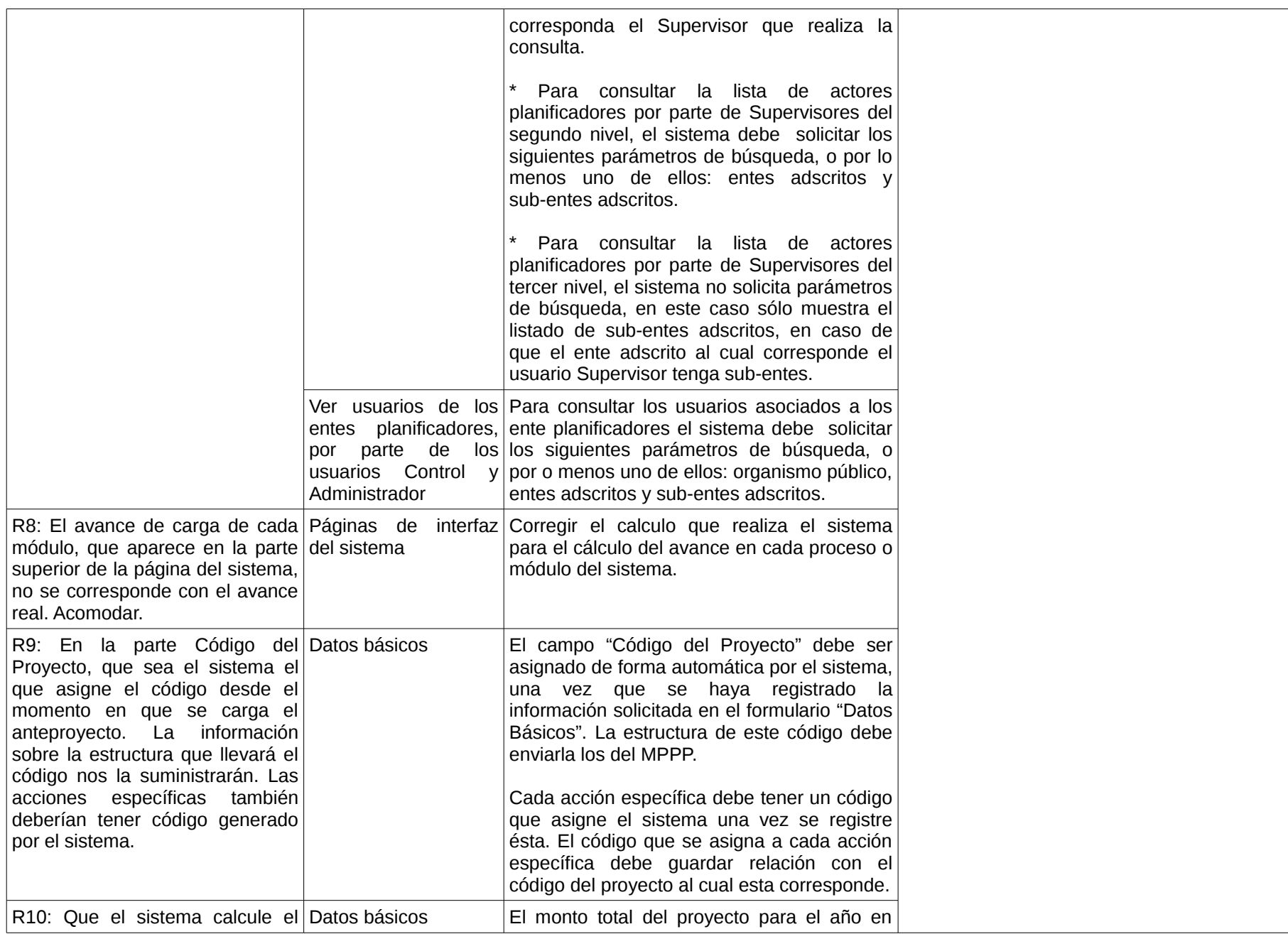

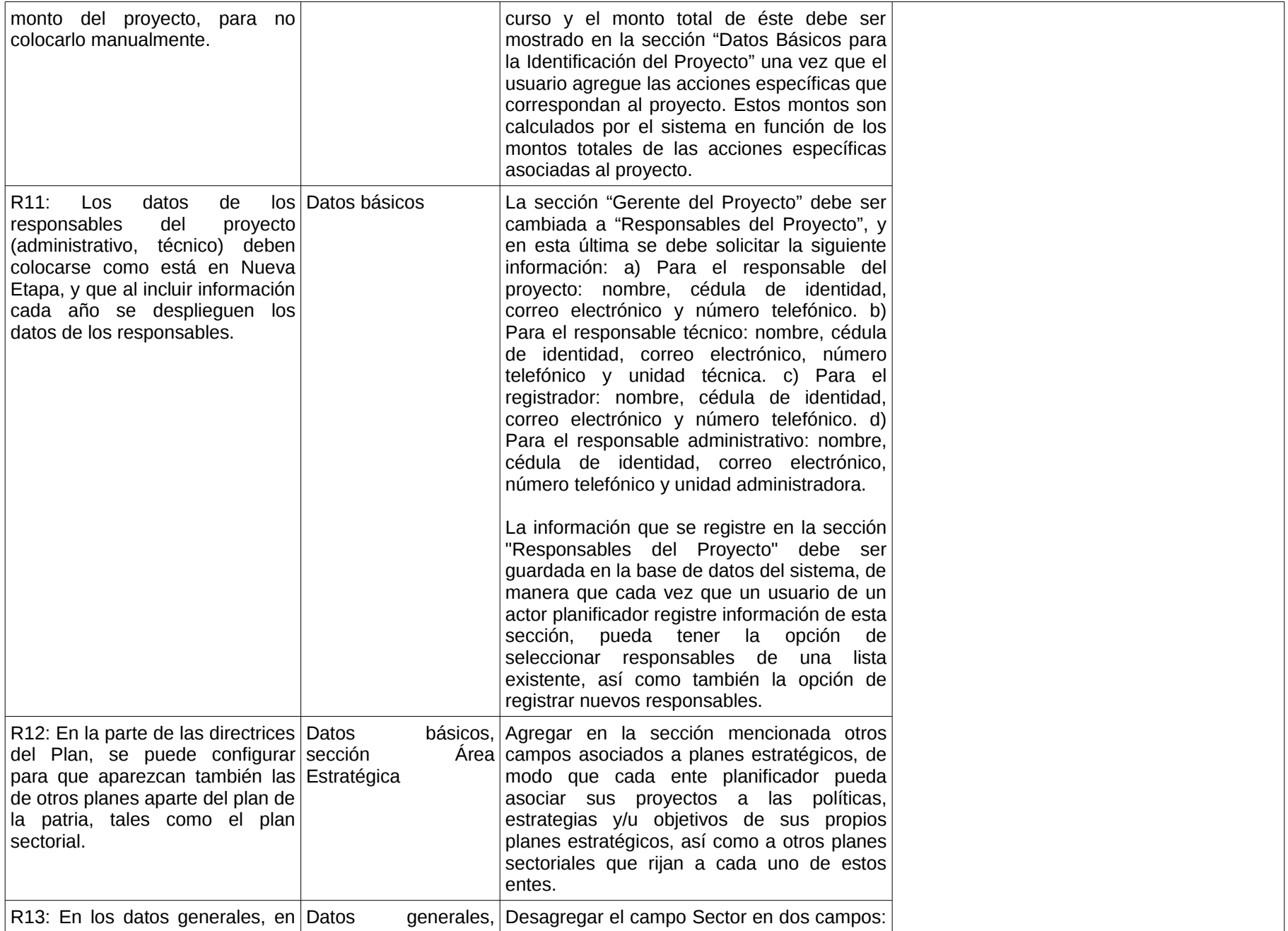

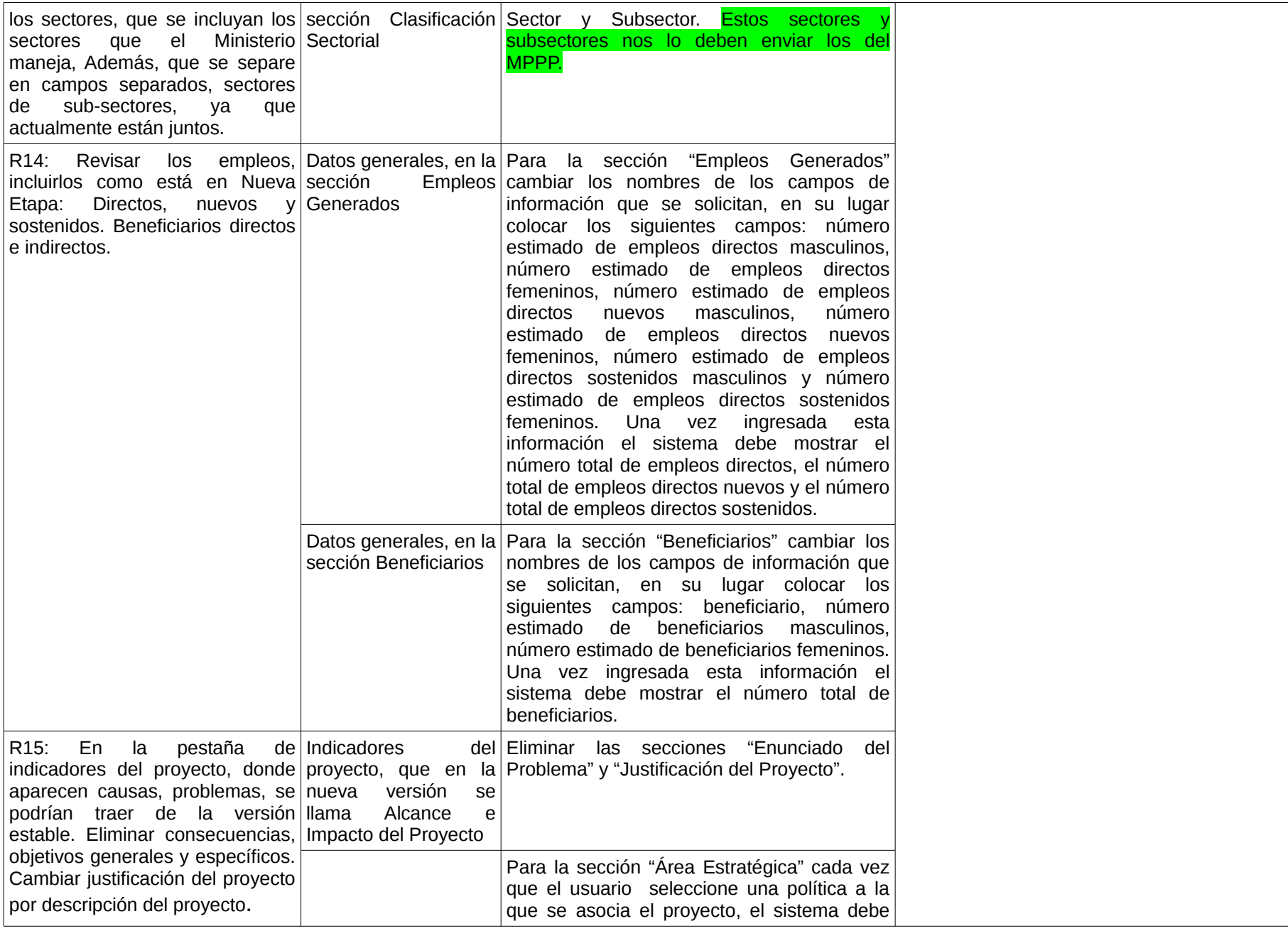

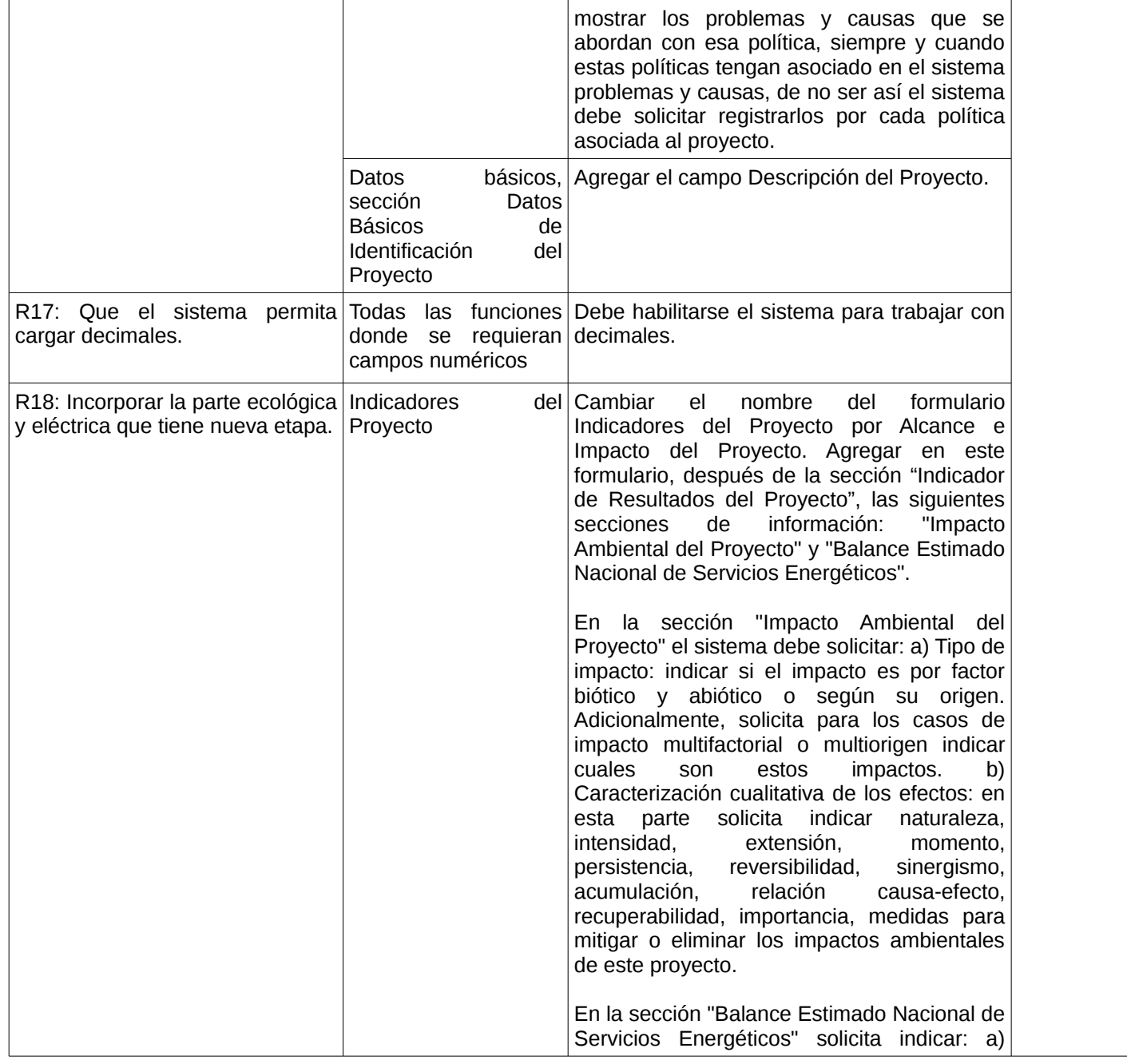

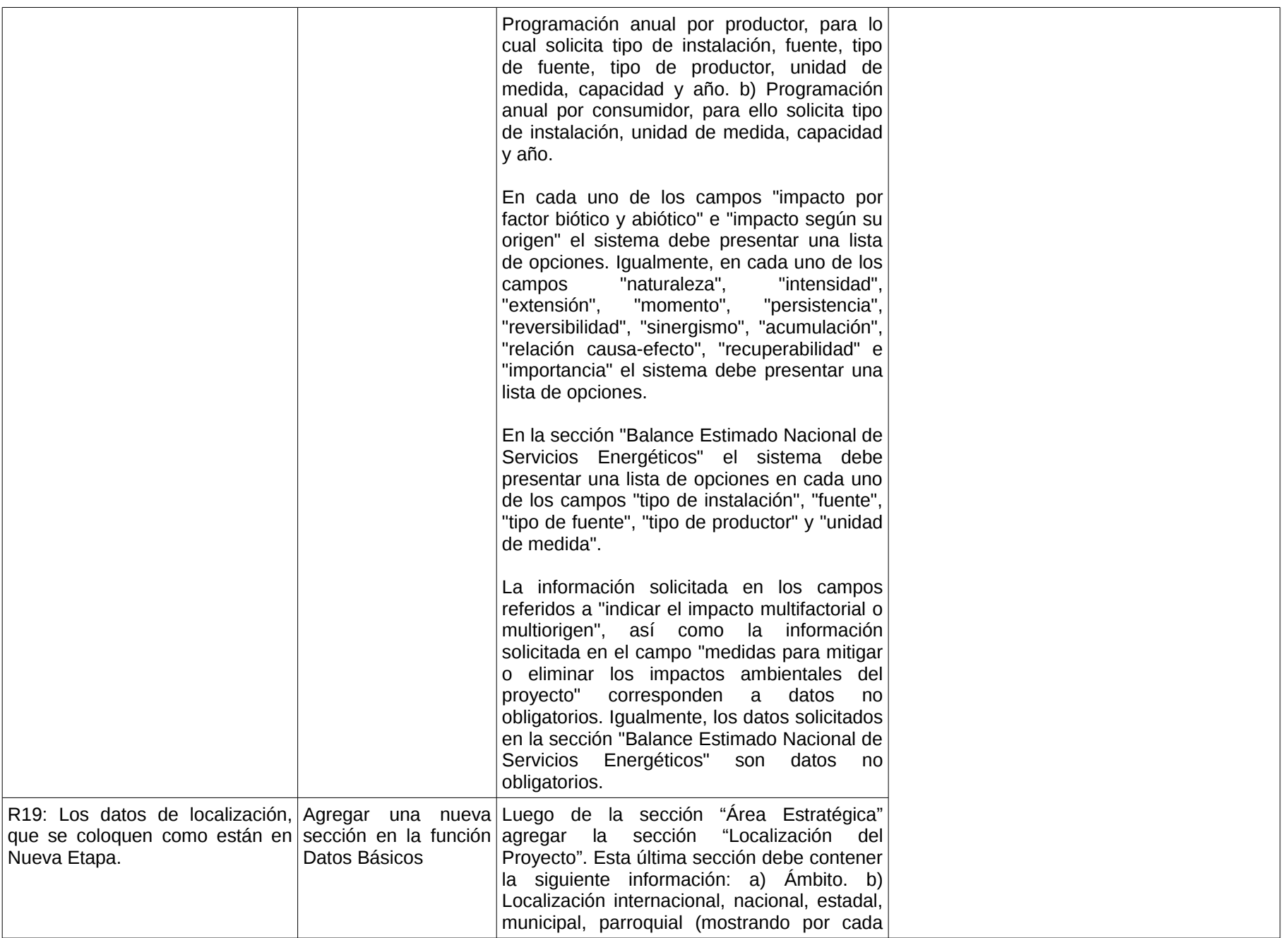

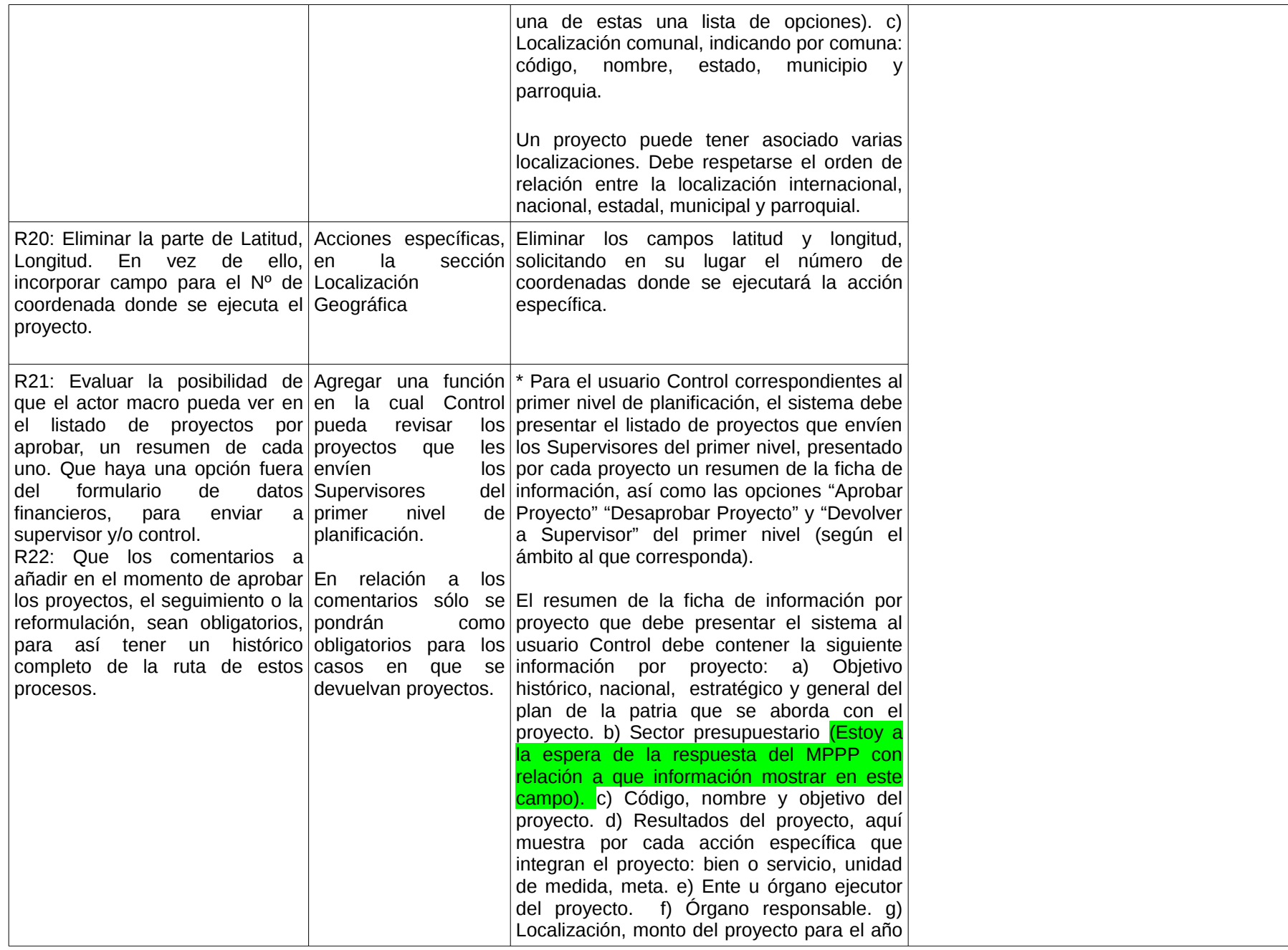

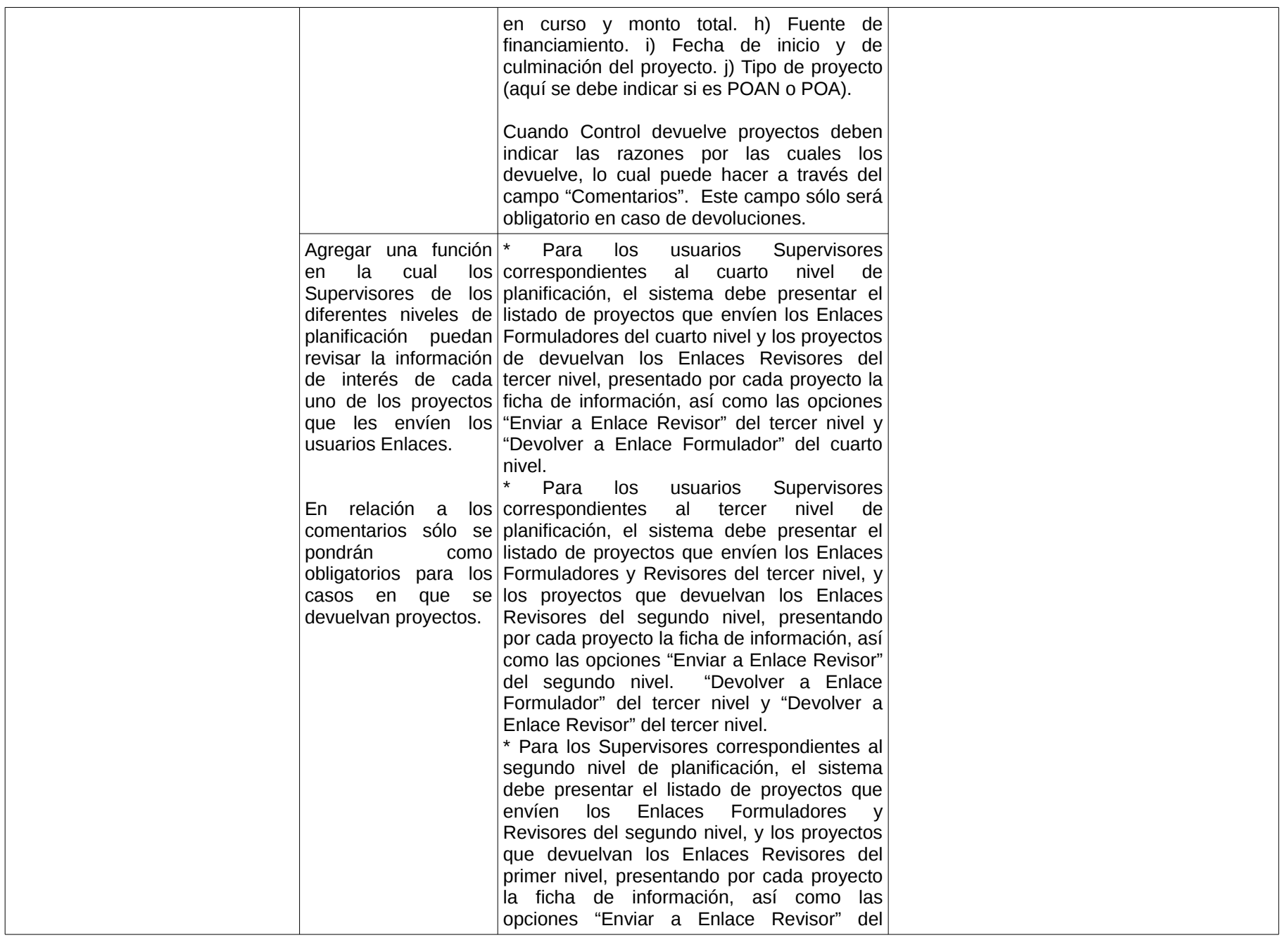

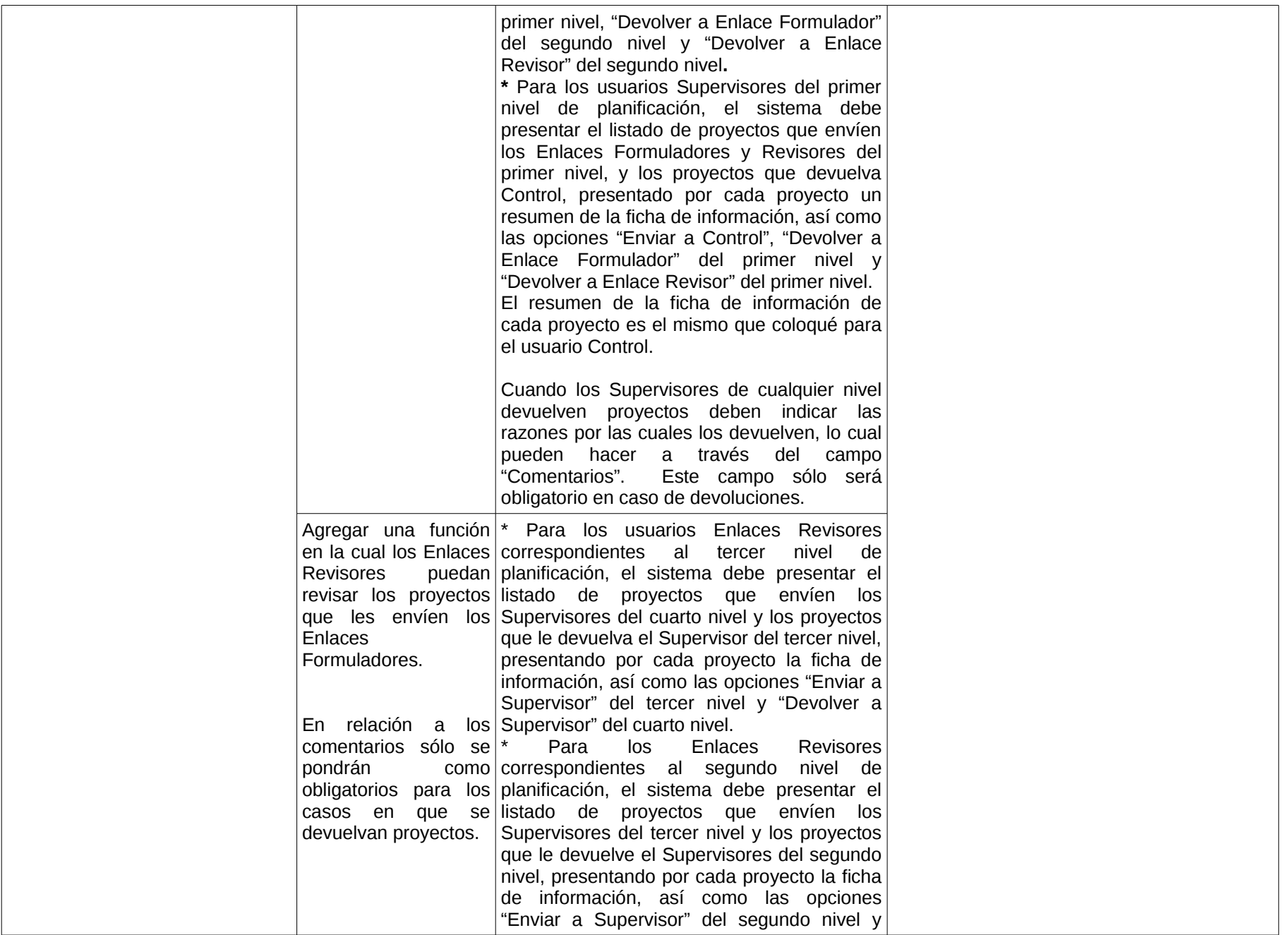

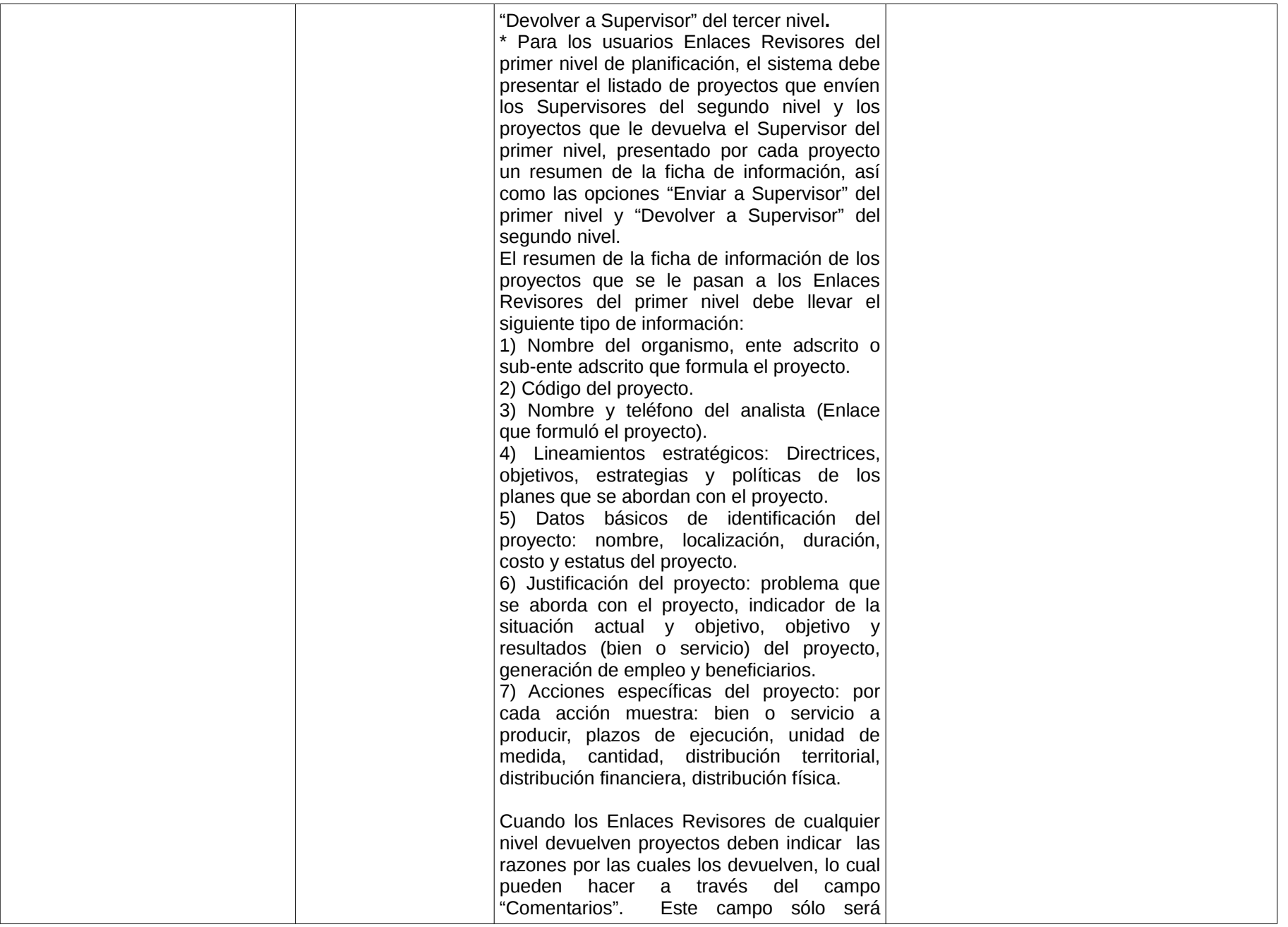

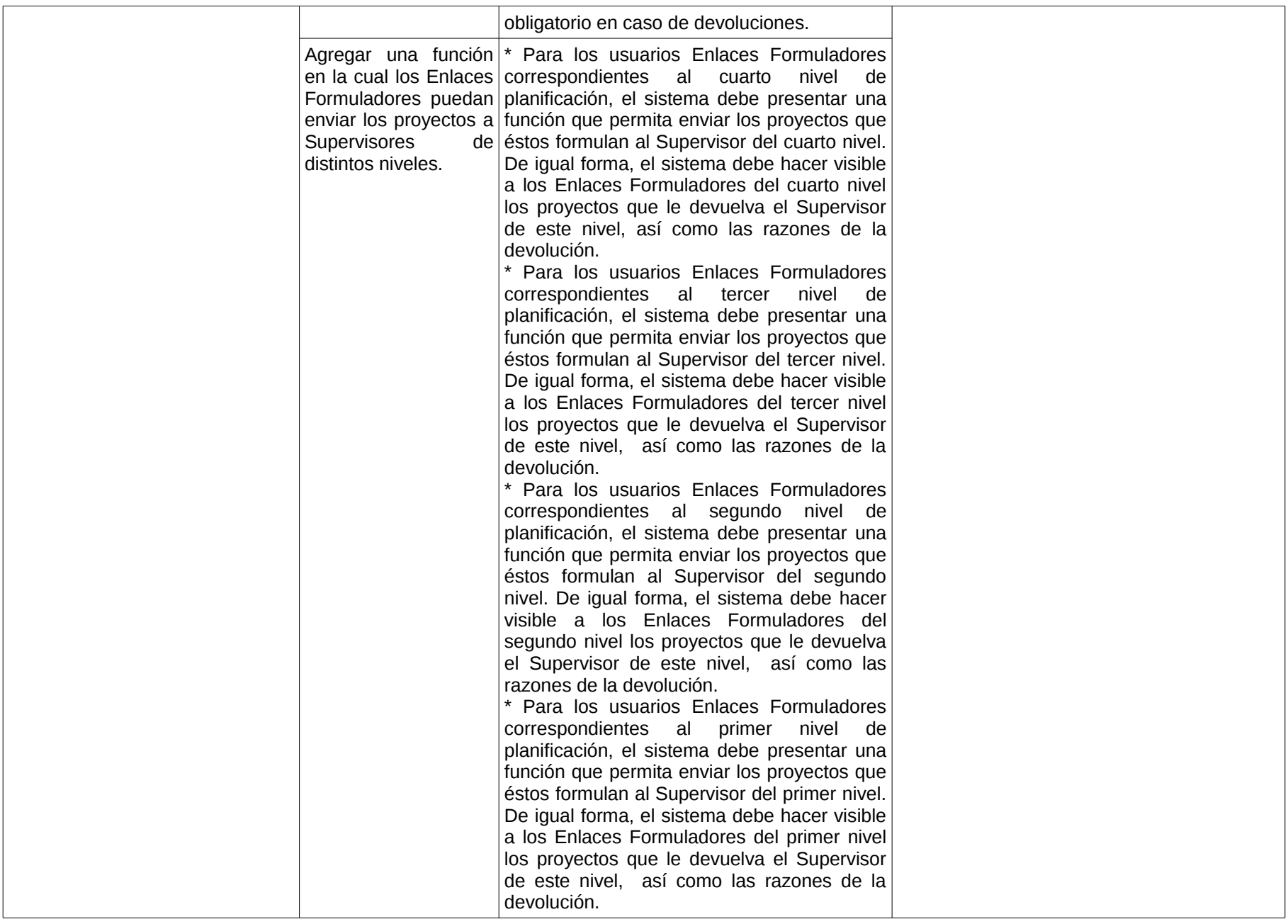

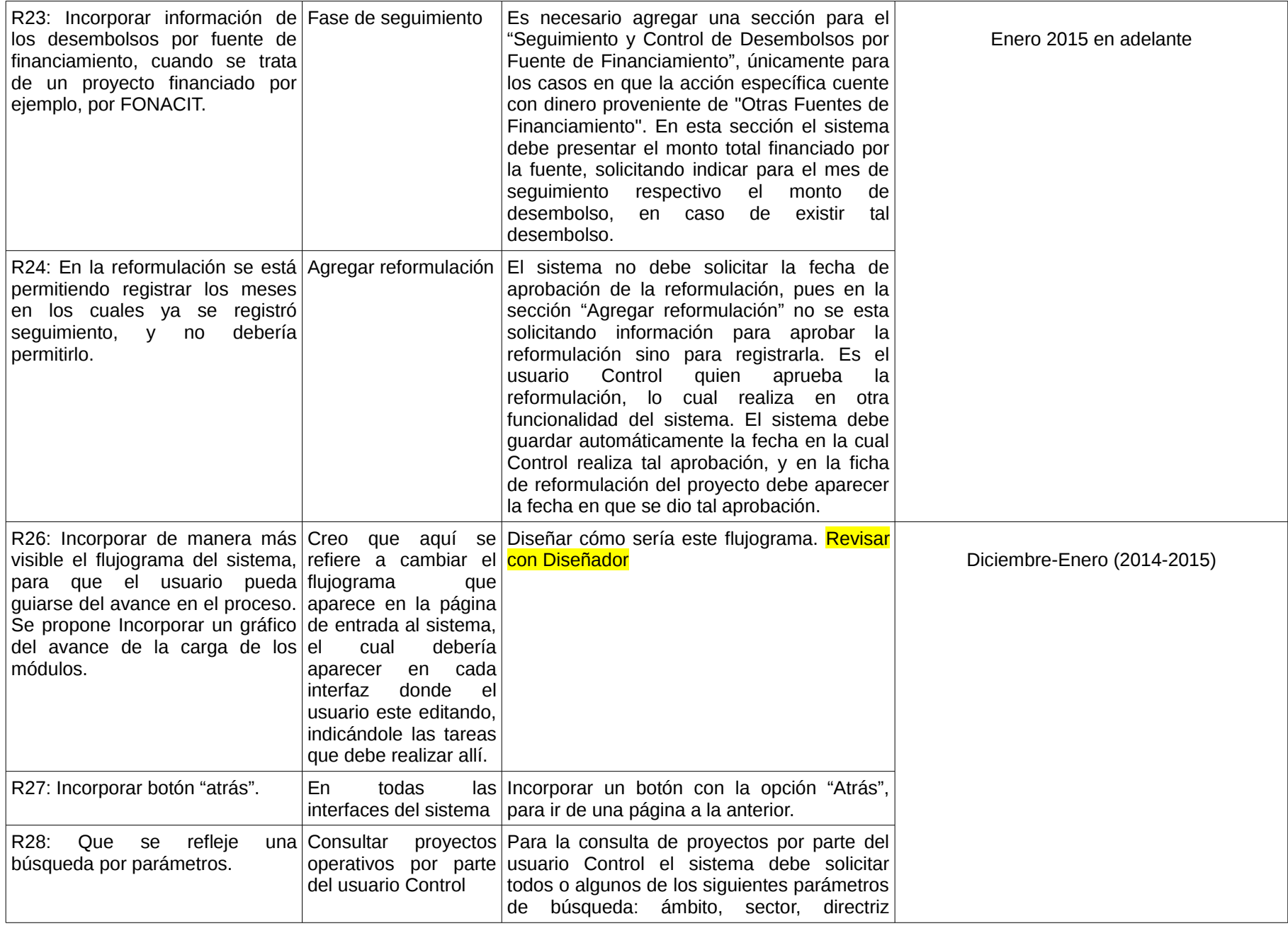

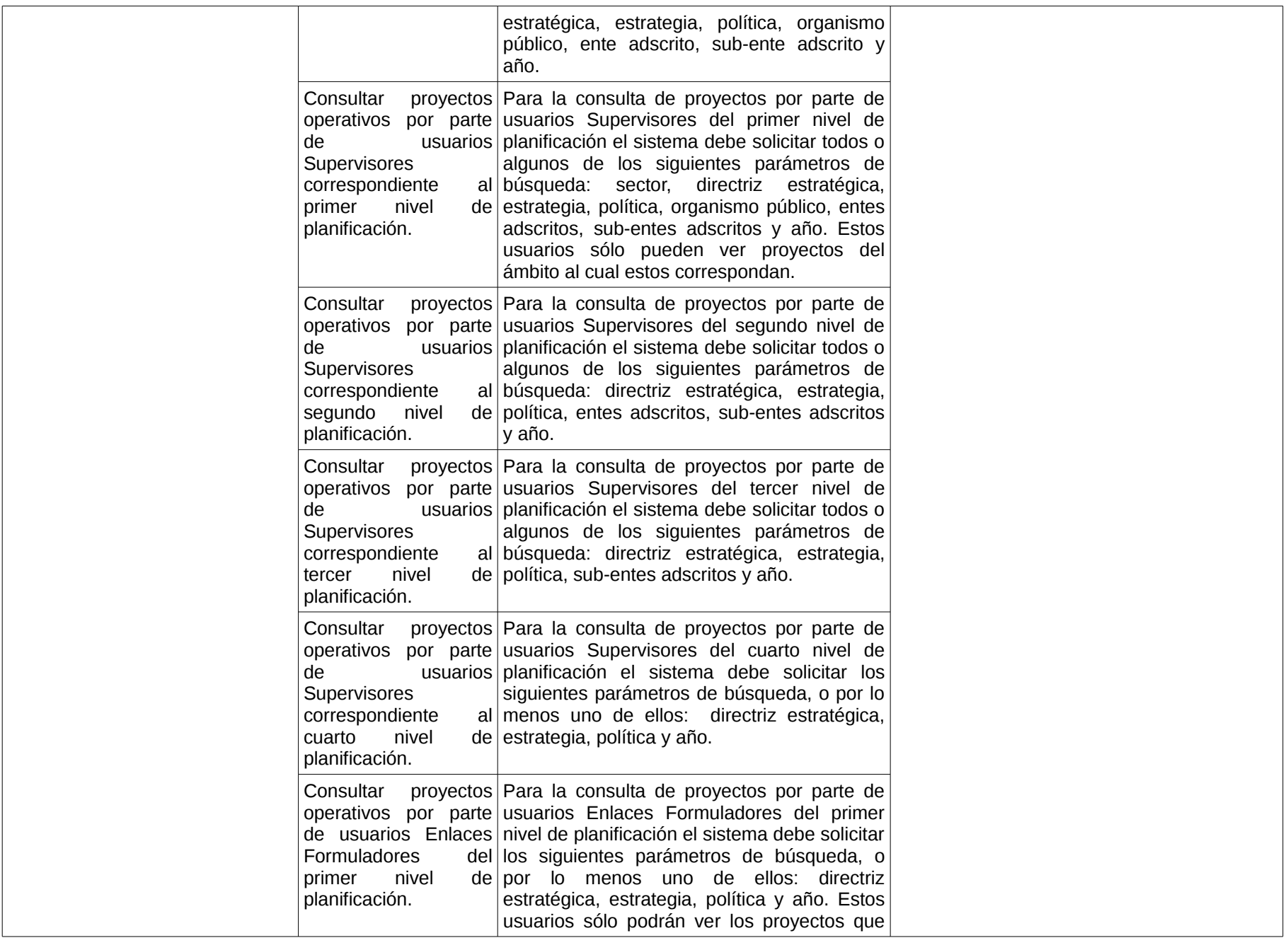

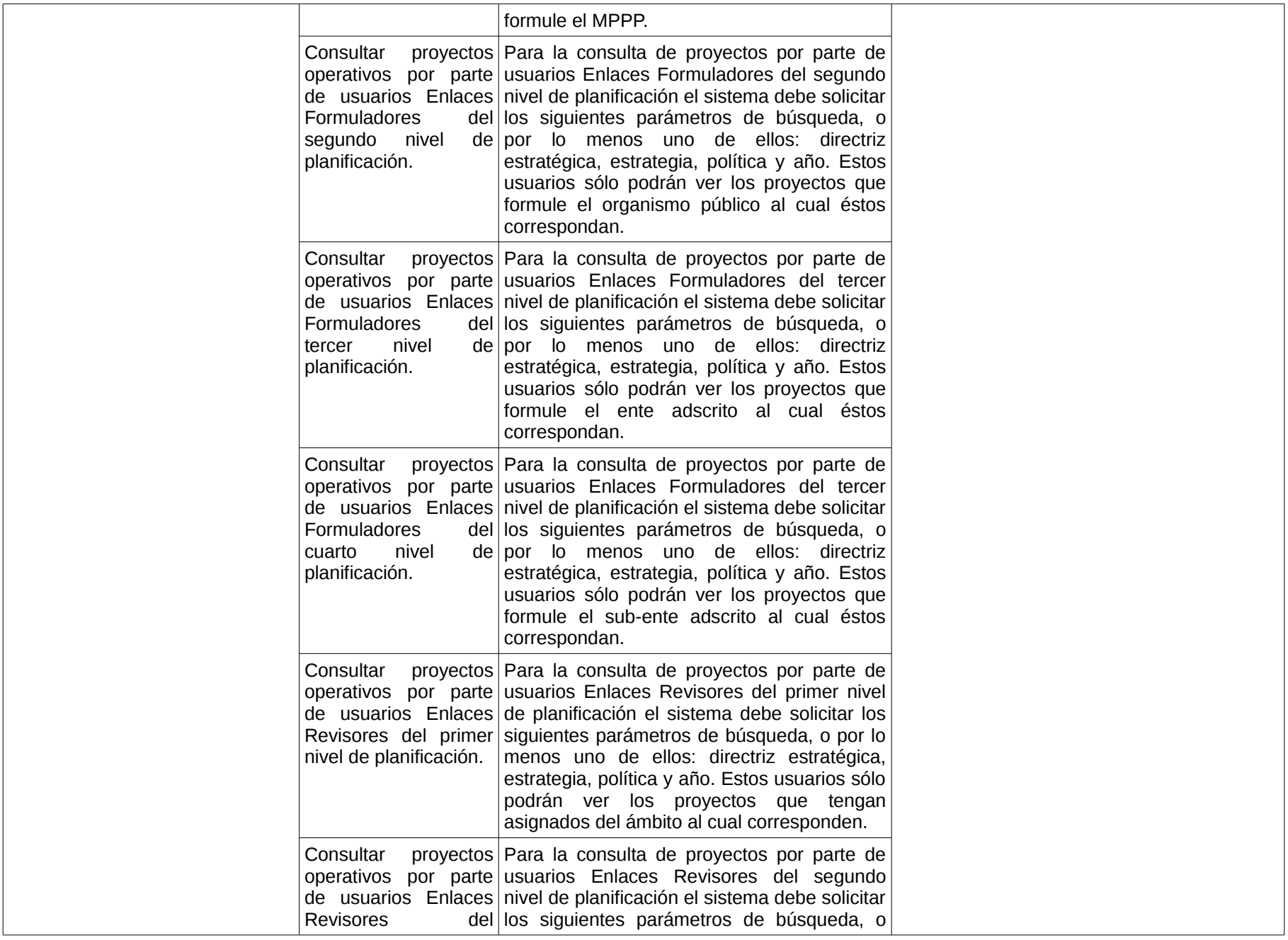

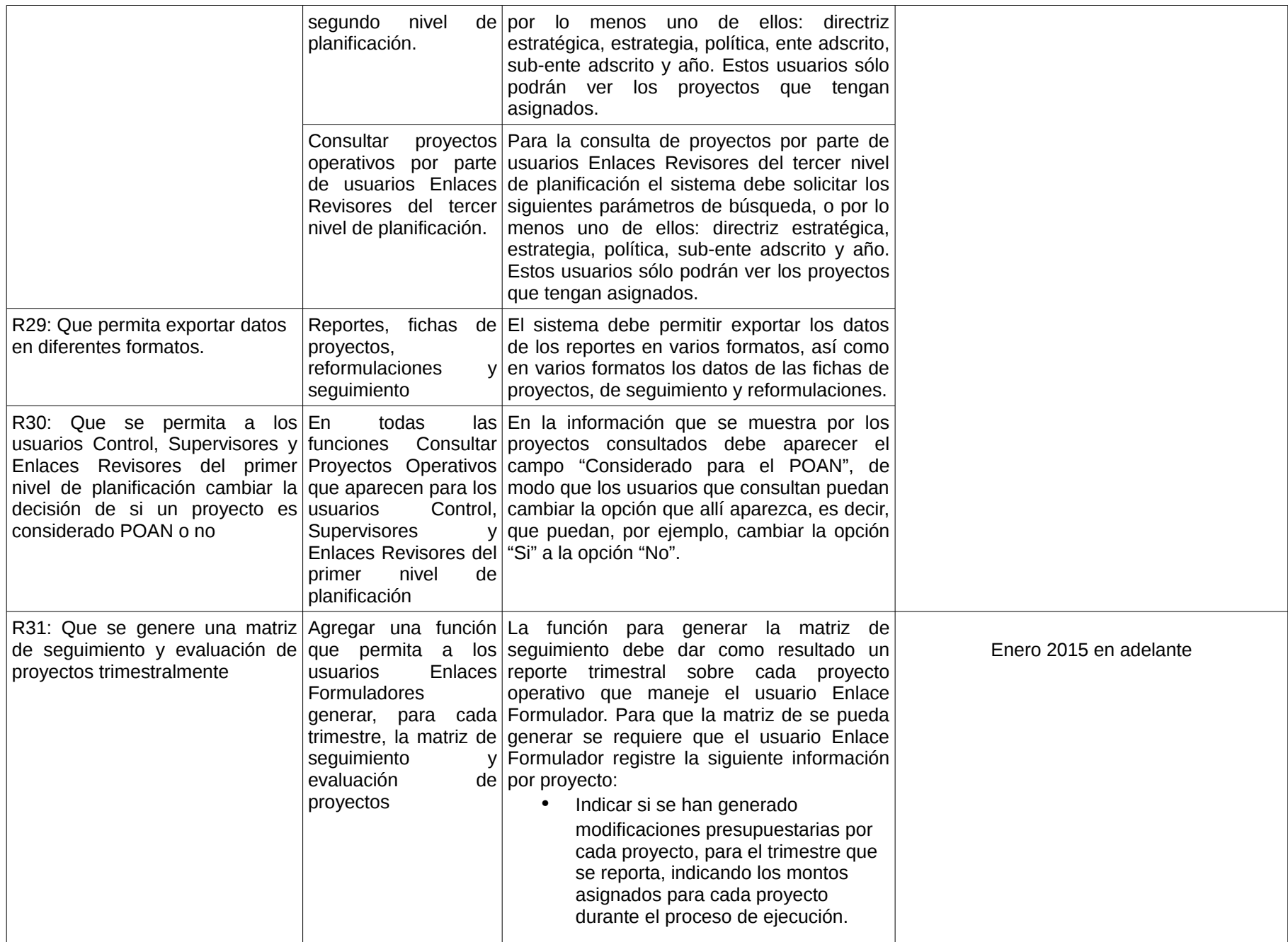

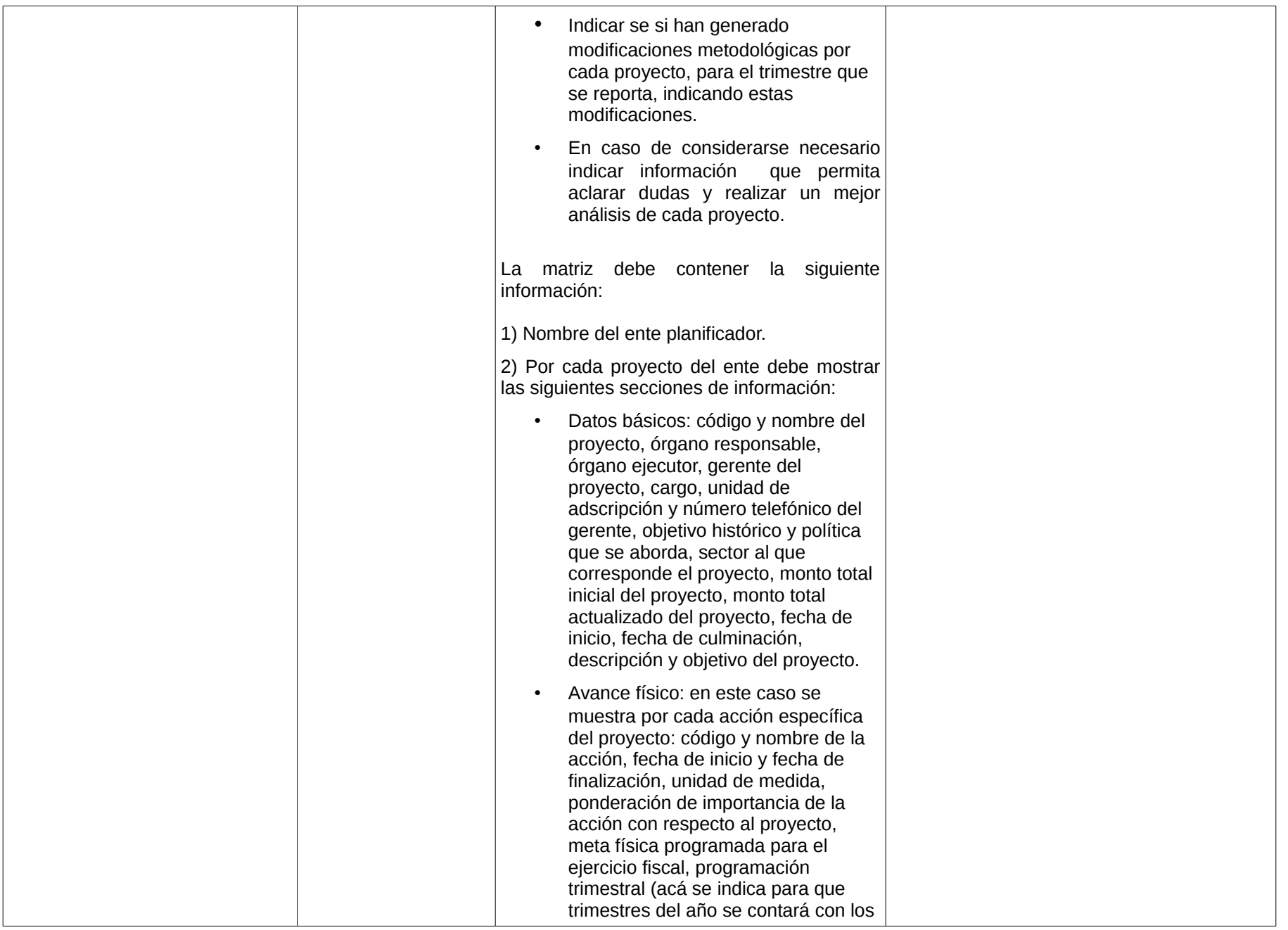

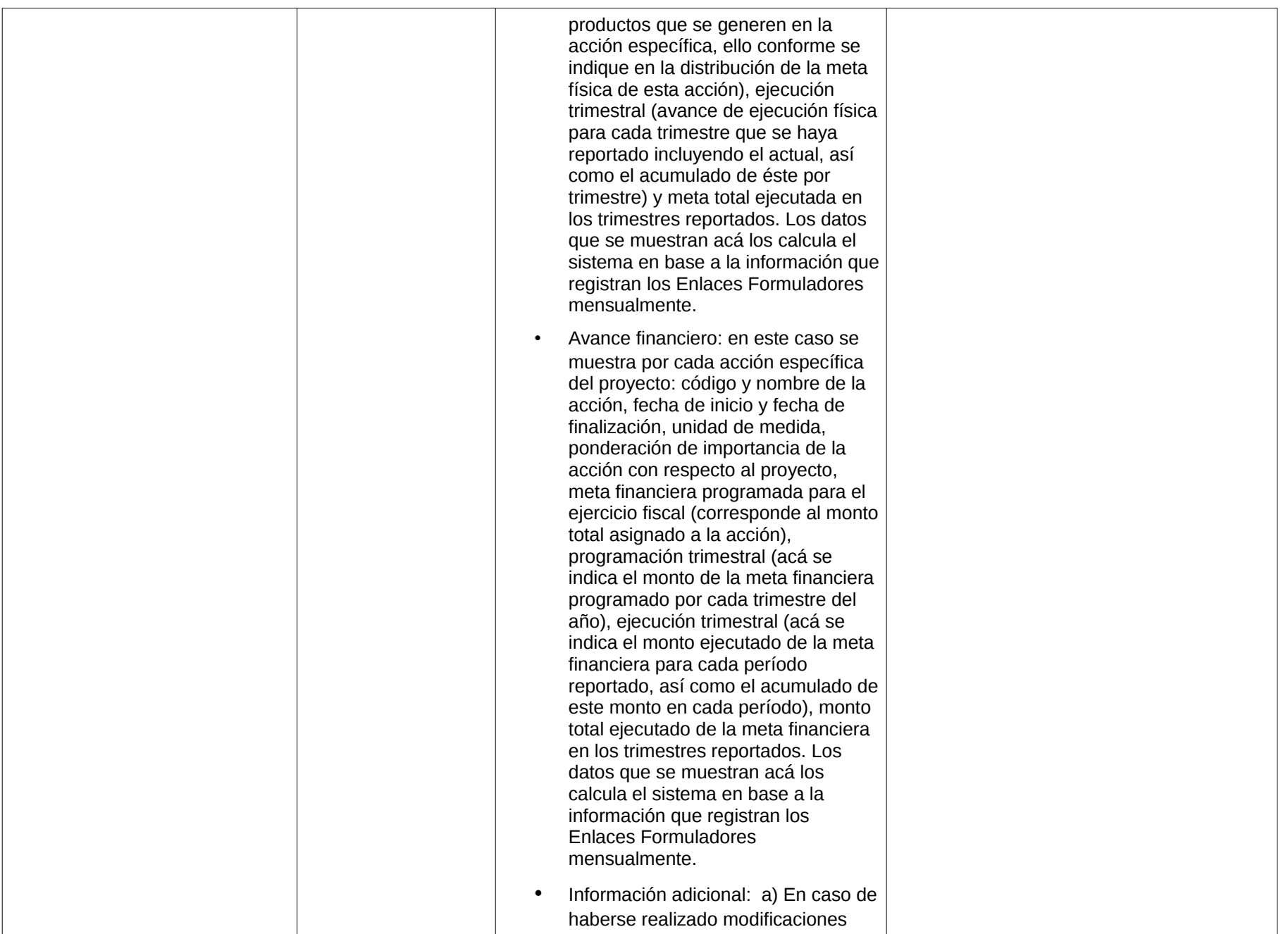

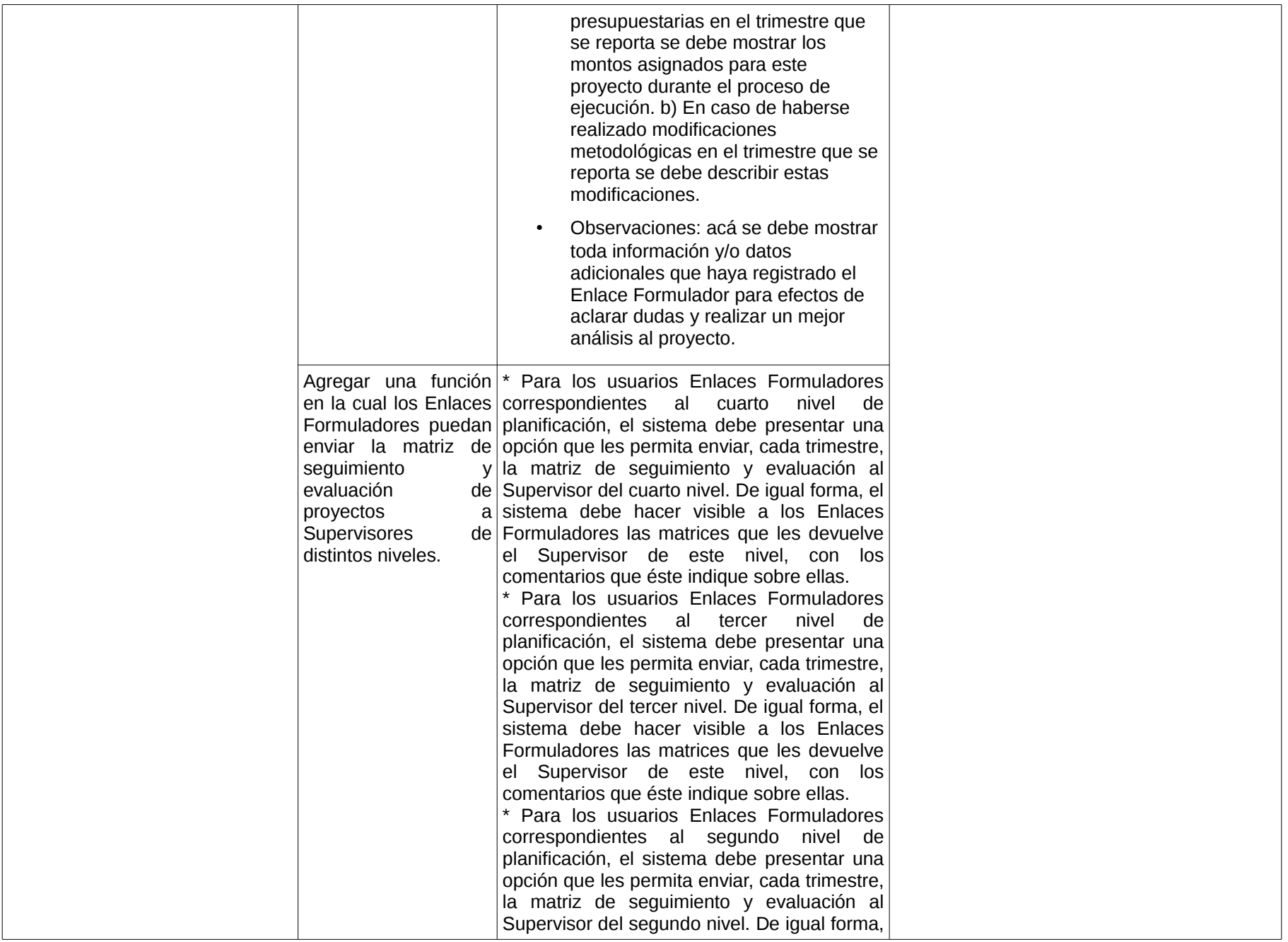

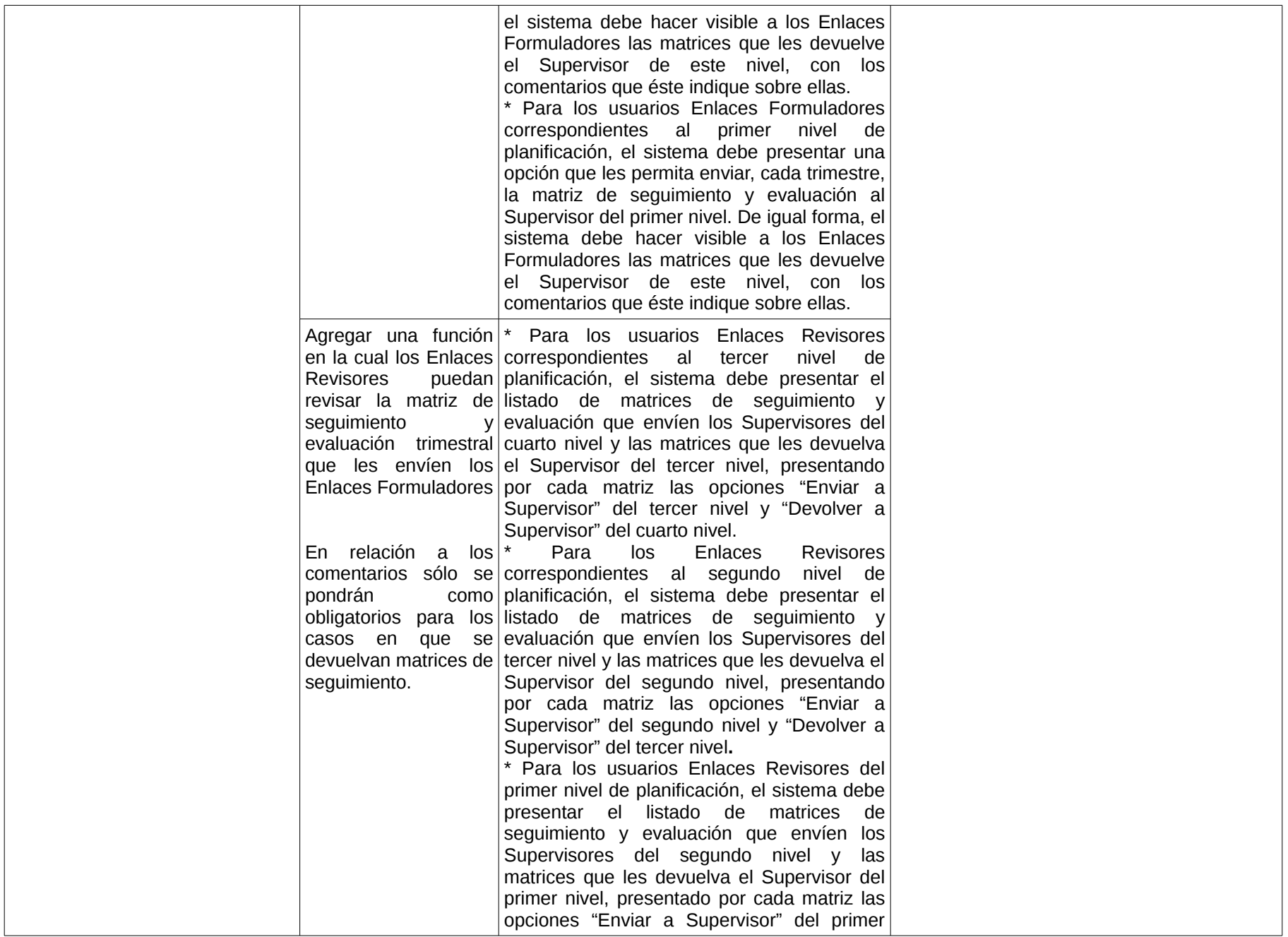

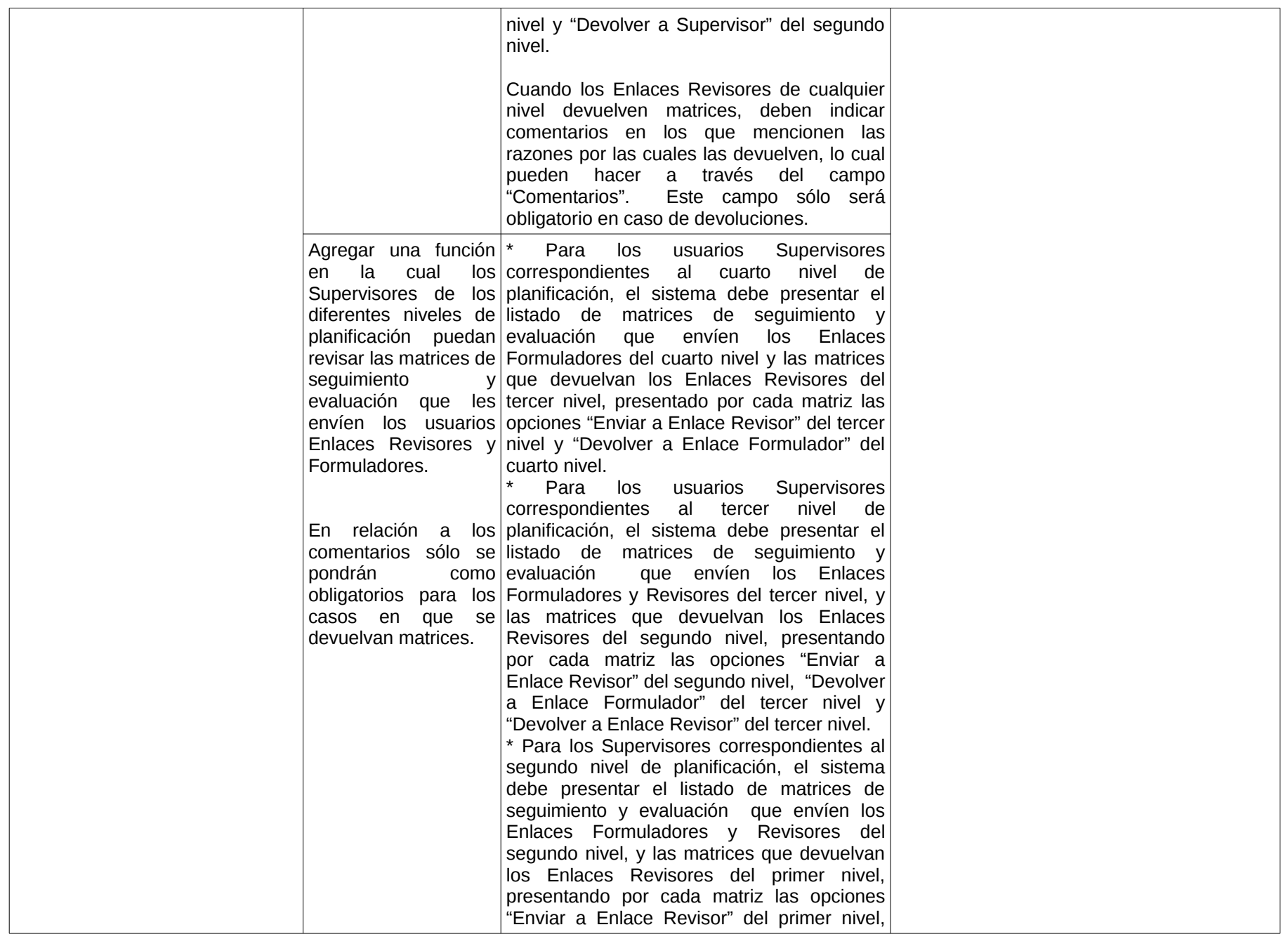

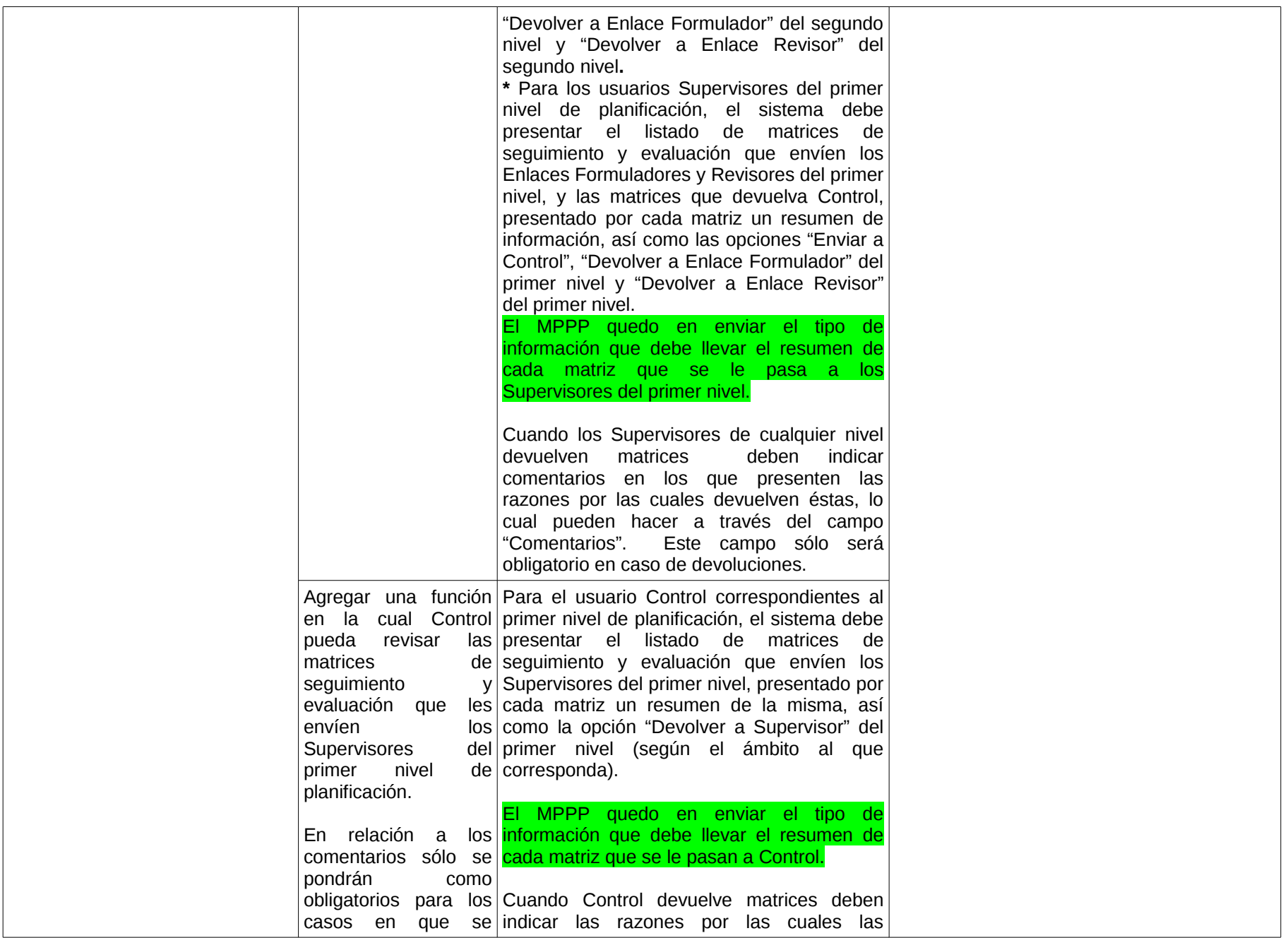

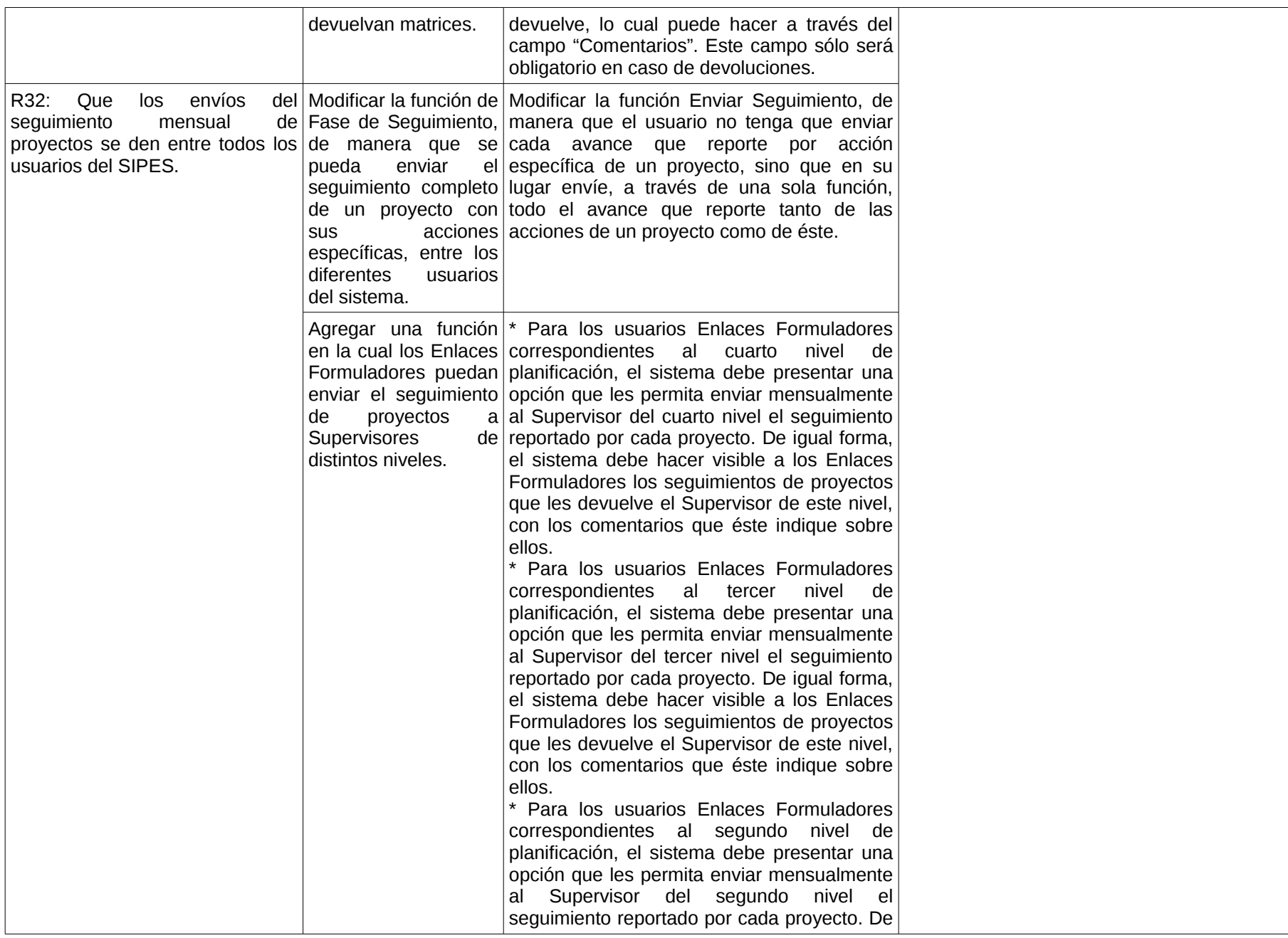

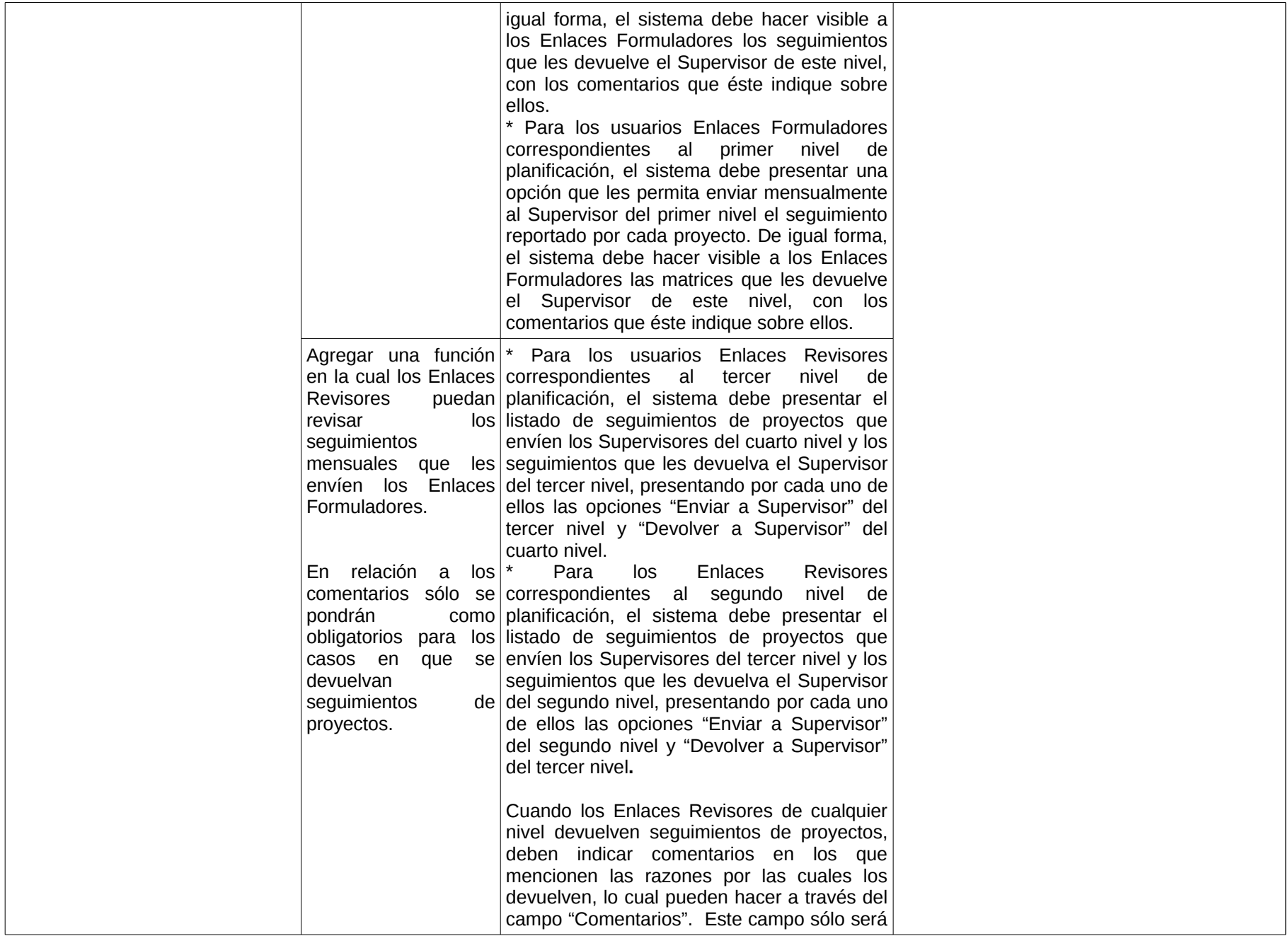

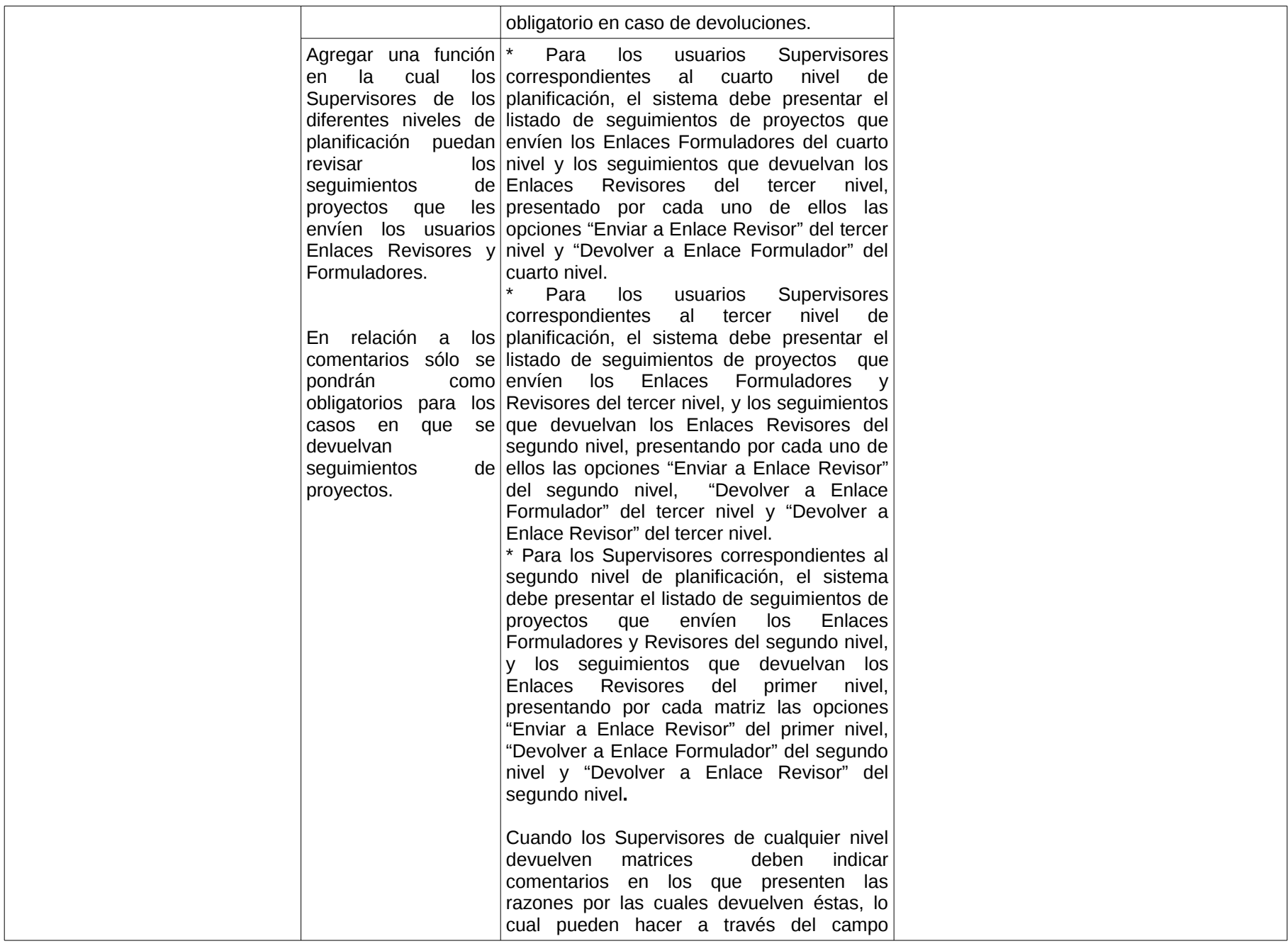

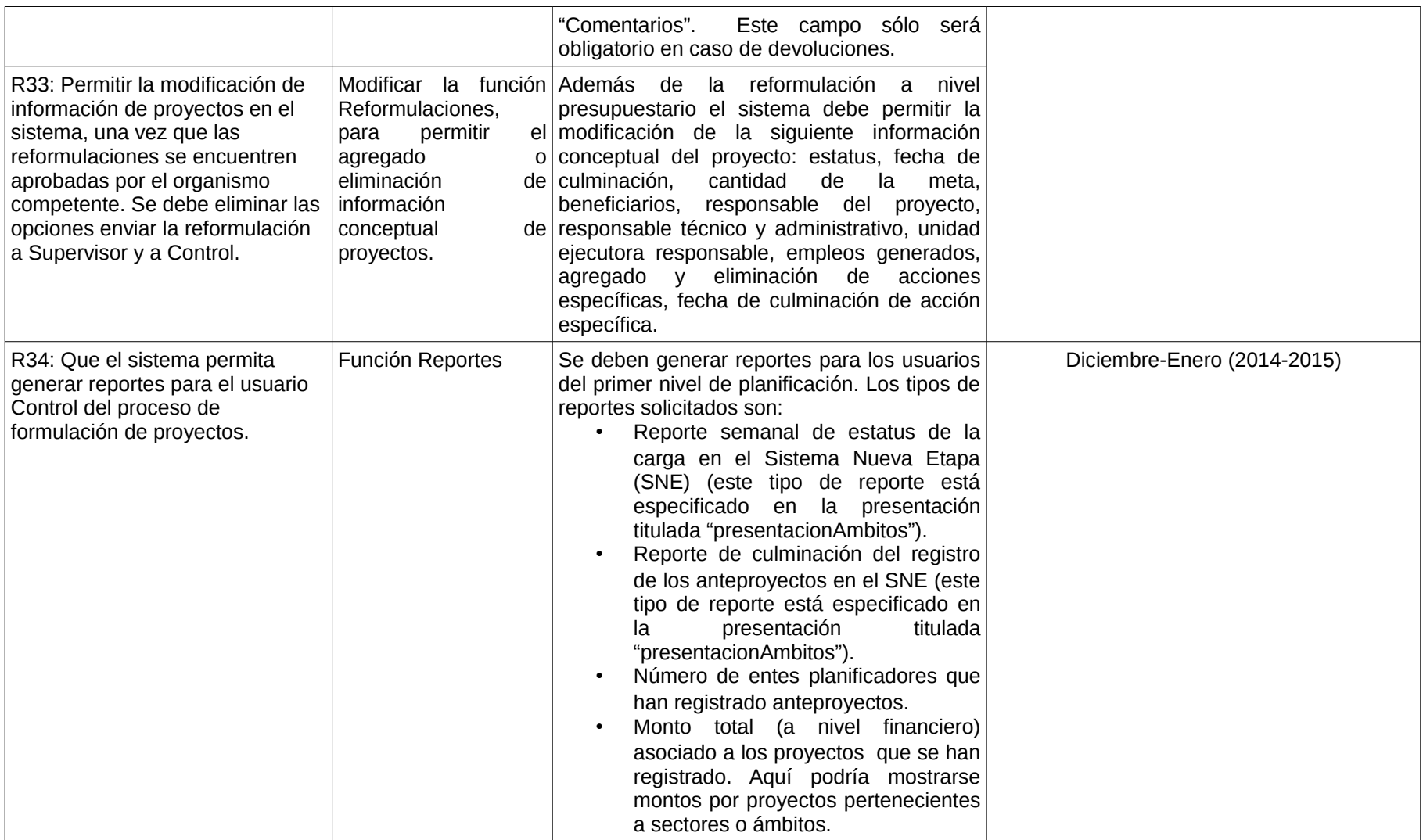